# AMAL - TP 4 Réseaux récurrents

Nicolas Baskiotis - Edouard Oyallon - Benjamin Piwowarski - Laure Soulier

2022-2023

# 1 Introduction (brève, cf cours)

Les réseaux récurrents (RNN) sont un type d'architectures privilégié pour traiter les séquences. De façon générique, un réseau récurrent utilise un état caché (ou mémoire) pour accumuler l'information des itérations précédentes. Lors du calcul à un moment t de la séquence, le réseau utilise à la fois l'entrée à l'instant  $t$  et l'état caché pour inférer un nouvel état caché. L'état caché peut être décodé pour prédire une valeur de sortie correspondant à l'instant t mais également être utilisé pour continuer l'inférence au temps suivant.

Formellement, un réseau récurrent f calcule l'état suivant par une étape d'encodage :  $\mathbf{h}_t = f(\mathbf{x}_t, \mathbf{h}_{t-1}),$  avec  $\mathbf{x}_t$  l'entrée à l'instant  $t, \mathbf{h}_{t-1}$  l'état caché de l'instant précédent,  $\mathbf{h}_t$ l'état caché produit par le réseau à partir de  $\mathbf{x}_t$  et  $\mathbf{h}_{t-1}$ . Un décodeur d permet d'inférer la sortie d'intérêt  $y_t$  à partir de l'état caché  $h_t$ .

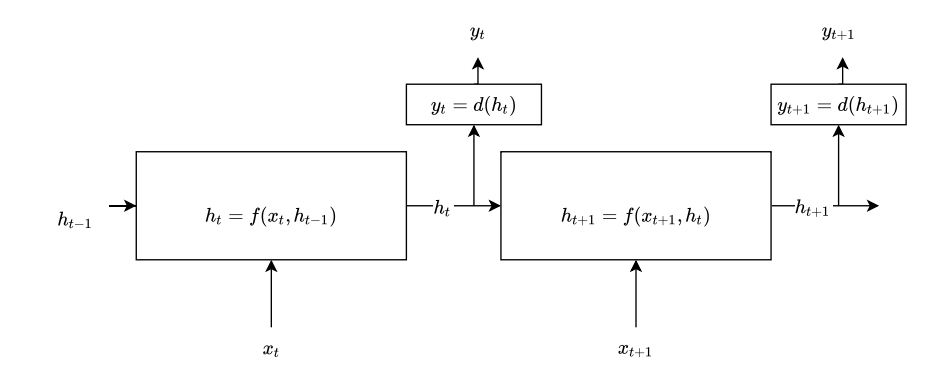

Un exemple simple de réseau est  $\mathbf{h}_t = f(\mathbf{x}_t, \mathbf{h}_{t-1}) = tanh(\mathbf{W}_i \mathbf{x}_t + \mathbf{W}_h \mathbf{h}_{t-1} + \mathbf{b}_h)$  qui opère une transformation linéaire sur les entrées (*input*) définie par les poids  $W_i$ , une sur l'état caché (*hidden*) définie par les poids  $W_h$ , combine les deux puis applique une non-linéarité (tangente hyperbolique, sigmoïde ou ReLU par exemple). L'état caché peut être décodé également avec un réseau linéaire combiné à une non-linéarité :  $y_t = d(h_t) = \sigma(\mathbf{W}_d \mathbf{h}_t + \mathbf{b}_d)$ .

Par exemple, soit  $\mathbf{x} = \mathbf{x}_1, \mathbf{x}_2, \dots, \mathbf{x}_T$  une séquence en entrée (possiblement multivariée :  $\mathbf{x}_i \in \mathbb{R}^d$ ) et  $\mathbf{h}_0$  un état caché initial. Pour calculer le décodage de cette séquence, les étapes sont les suivantes :

$$
\begin{aligned}\n\mathbf{h}_1 &= f(\mathbf{x}_1, \mathbf{h}_0) & \mathbf{h}_2 &= f(\mathbf{x}_2, \mathbf{h}_1) & \dots & \mathbf{h}_T &= f(\mathbf{x}_T, \mathbf{h}_{T-1}) \\
\mathbf{y}_1 &= d(\mathbf{h}_1) & \mathbf{y}_2 &= d(\mathbf{h}_2) & \dots & \mathbf{y}_T &= d(\mathbf{h}_T)\n\end{aligned}
$$

D'autres multiples possibilités existent pour calculer l'état caché : par exemple, avoir un réseau commun à la place de deux réseaux linéaires séparés pour les entrées et l'état. Dans ce cas, une concaténation des entrées et de l'état caché est opérée et une matrice de poids unique est utilisée sur ce vecteur concaténé. Nous verrons dans les TPs suivants des architectures plus complexes.

À partir de ce principe général, les RNNs sont très flexibles et de multiples applications existent :

— l'état caché peut être décodé uniquement à la fin d'une séquence pour produire une sortie unique. Ce type de réseau, appelé many-to-one (figure [1\)](#page-1-0), permet par exemple de classifier une séquence : le décodage de la sortie indique alors la classe de la séquence ;

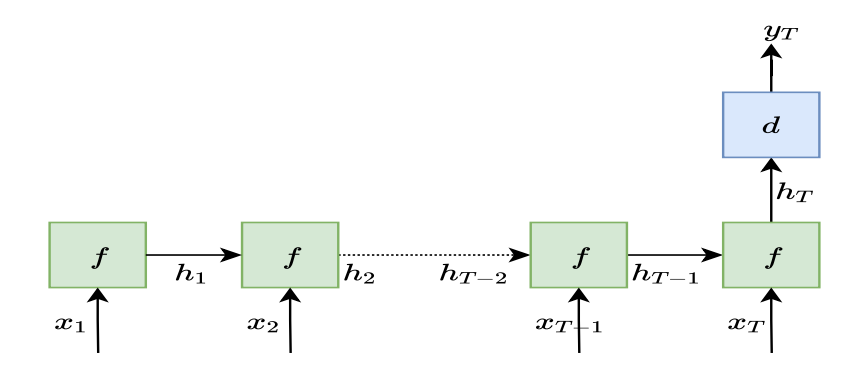

<span id="page-1-0"></span>Figure 1 – Exemple de réseau many-to-one

- l'état caché peut être décodé à chaque pas de temps (type  $many-to-many$ , figure [2\)](#page-2-0), pour du forecasting (prédiction de températures, d'embouteillages) ou de la génération de texte ;
- une variante (figure [3](#page-2-1) consiste à lire toute une séquence puis produire une séquence à partir de l'état caché final (en particulier pour la traduction) ; il faut dans ce cas introduire lors de la génération de la nouvelle séquence l'élément décodé au pas d'avant  $y_t$  (comme il n'y a pas d'entrée  $x_t$  correspondante).
- il peut y avoir également qu'une seule entrée à partir de laquelle on produit une séquence (type one-to-many, figure [4\)](#page-2-2).

Dans la suite de ce TP, nous étudierons successivement le problème de la classification de séquences (architecture de la figure [4\)](#page-2-2), du forecasting (architecture [2\)](#page-2-0) et enfin de la génération (architecture [2](#page-2-0) également). Les autres architectures seront étudiées dans les TPs suivants.

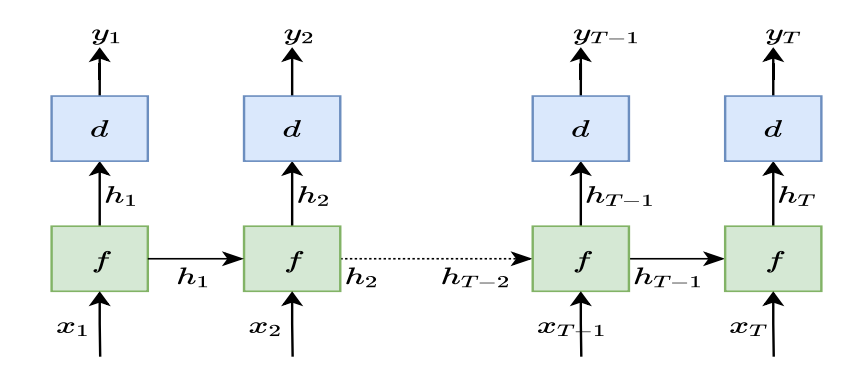

<span id="page-2-0"></span>Figure 2 – Exemple de réseau many-to-many

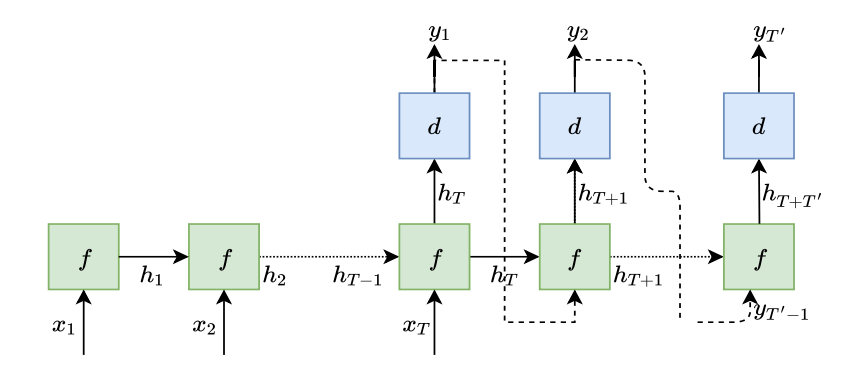

Figure 3 – Exemple de réseau many-to-many, variante

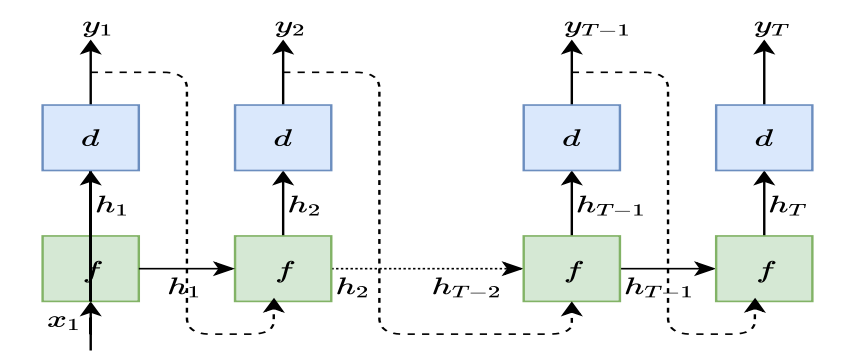

Figure 4 – Exemple de réseau one-to-many

### <span id="page-2-2"></span><span id="page-2-1"></span>Important

Dans toute la suite, nous considérerons que nos modèles peuvent prendre en entrée un batch de séquences. La dimension de l'entrée sera toujours length  $\times$  batch  $\times$  dim avec length la longueur des séquences, batch la taille du batch et dim la dimension d'un élément de la séquence. Nous nous limiterons à des séquences de tailles fixes par batch (elles peuvent être de taille différentes pour différents batchs) afin de faciliter la constitution des batchs.  $\hspace{1.5cm} 3$ 

# 2 Implémentation d'un RNN

### Important

Les architectures présentées ci-dessus utilisent toutes le même modèle de RNN. La différence se fait au niveau de la supervision, de l'utilisation des états cachés et du décodage. Dans la suite, il vous est donc demandé d'implémenter une seule classe RNN et selon l'application visée, votre boucle d'apprentissage et le décodeur utilisé changeront.

Pour un réseau dont l'état caché est de dimension latent, l'entrée de dimension dim et la sortie désirée de dimension output, la classe doit comporter :

- une fonction one\_step(x,h) qui permet de traiter un pas de temps : elle prend en entrée un batch  $x$  à un instant t des séquences de taille batch  $\times$  dim et le batch des états cachés de taille batch  $\times$  latent, et renvoie les états cachés suivants de taille  $batch \times latent$ .
- la méthode forward( $x,h$ ) qui doit traiter tout le batch de séquences passé en paramètre. Elle appelle successivement la méthode one\_step sur toute les éléments des séquences. La taille de x est length  $\times$  batch  $\times$  dim et h de taille batch  $\times$  latent. Elle doit renvoyer la séquence des états cachés calculés de taille length  $\times$  batch  $\times$  latent.
- une méthode decode(h) qui permet de décoder le batch d'états cachés, avec h de taille *batch*  $\times$  *latent* et renvoie un tenseur de taille *batch*  $\times$  *output*.

### Question 1

Coder une classe RNN qui implémente un réseau récurrent simple tel que décrit en introduction.

### 3 Classification de séquences

Télécharger le jeu de données du métro de Hangzhou. Il décrit le flux entrant et sortant de 80 stations de la ville agrégée par quart d'heure entre 5h30 et 23h30 chaque jour. Deux tenseurs sont dans l'archive, un d'apprentissage et l'autre de test. Ils sont de taille  $D \times T \times S \times 2$ avec D le nombre de jour,  $T = 73$  les tranches successives de quart d'heure entre 5h30 et  $23h30, S = 80$  le nombre de stations et les flux entrant et sortant pour la dernière dimension.

L'objectif de cette section est de construire un modèle qui à partir d'une séquence d'une certaine longueur infère la station à laquelle appartient cette séquence. Typiquement, ce genre de problème est impossible à traiter avec un réseau classique : même en considérant des séquences de longueur fixée, les dimensions ne sont pas homogènes en fonction des séquences (une dimension ne représente pas toujours le même quart d'heure).

### Question 2

Tester votre implémentation sur le jeu de données, en sélectionnant dans un premier temps un sous-ensemble d'une dizaine de stations. Vous pouvez utiliser uniquement le flux entrant dans un premier temps, puis le flux entrant et sortant dans un deuxième temps.

Pour le décodage, comme l'objectif est de faire de la classification multi-classe, il est usuel d'utiliser une couche linéaire, suivie d'un softmax couplé à un coût de crossentropie.

Vous considérerez pour chaque batch des séquences de même longueur (vous pouvez faire varier la longueur de séquence entre les batchs). Par ailleurs, vous pouvez utiliser un tenseur nul pour l'état initial. Observer le coût en apprentissage et en test, ainsi que le taux d'erreurs (coût 0-1). Faire varier pour le test la longueur des séquences.

Dans ce contexte de réseau many-to-one, la supervision ne se fait qu'en bout de séquence (et non pas à chaque instant de la séquence), lorsque la classe est décodée. L'erreur associée est rétro-propagée sur tous les états traversés.

# 4 Modèle de séquences multi-variées

L'objectif de cette partie est de faire de la prédiction de séries temporelles : à partir d'une séquence de flux de longueur t pour l'ensemble des stations du jeu de données, on veut prédire le flux à  $t + 1$ ,  $t + 2$ , .... Vous entraînerez un RNN commun à toutes les stations qui prend une série dans  $\mathbb{R}^{n \times 2}$  et prédit une série dans  $\mathbb{R}^{n \times 2}$ .

#### Question 3

Que doit-on changer au modèle précédent ? Quel coût est dans ce cas plus adapté que la cross-entropie ?

Faire les expériences en faisant varier l'horizon de prédiction (à  $t+2$ , etc.) et la longueur des séquences en entrée. Vous pouvez comme précédemment considérer d'abord que le flux entrant, puis le flux entrant et sortant.

Dans ce contexte de réseau many-to-many, la supervision peut se faire à chaque étape de la séquence sans attendre la fin de la séquence. La rétro-propagation n'est faîte qu'une fois que toute la séquence a été vue, mais à un instant  $t$ , le gradient prend en compte l'erreur à ce moment (en fonction de la supervision du décodage) mais également l'erreur des pas de temps d'après qui est cumulée.

## 5 Génération de séquences

Principe La génération de séquences consiste à produire une séquence de symboles discrets à partir d'une séquence en entrée. L'objectif est donc de décoder à partir de l'état caché une distribution de probabilités multinomiale sur les symboles à engendrer. Il faut donc que la dimension de sortie du RNN soit égale au nombre de symboles considérés. Il faut par ailleurs utiliser un softmax pour obtenir une distribution à partir du décodage de l'état caché. Le coût cross-entropie est adapté pour apprendre cette distribution.

Embedding Lorsque la séquence d'entrée est également discrète, il faut tout d'abord projeter cet espace d'entrée dans un espace continu - ce qu'on appelle un embedding. Supposons que l'on ait n symboles à encoder. Une première étape est de faire un encodage appelé  $one$ hot dans  $\mathbb{R}^n$ : chaque symbole se voit attribuer un index (on obtient ainsi un dictionnaire des symboles) et est représenté dans un espace continu par un vecteur de dimension  $n$  nul partout sauf dans la dimension de son index mise à 1. La deuxième étape consiste à apprendre une représentation dans un deuxième espace de dimension  $n'$  (avec  $n' < n$  en général - pour le cas des caractères, il n'y aura pas une grande différence) par une projection linéaire. Cet apprentissage peut se faire indépendamment de la tâche de génération ou plus classiquement en même temps que l'apprentissage du réseau général (ce que vous ferez pendant ce TP). Cette représentation peut être ensuite utilisée comme entrée du réseau.

Génération Une fois le réseau appris, la génération se fait (soit à partir d'un début de séquence, soit à partir d'un état initial vide) en choisissant le symbole le plus probable dans la distribution multinomiale décodée à chaque pas de temps. Ce symbole est ensuite considéré comme entrée au pas de temps suivant et la génération se poursuit itérativement. Une autre possibilité est d'échantillonner suivant la multinomiale pour obtenir plusieurs échantillons.

Dans ce TP, nous nous limiterons à la génération de séquences de **taille fixe** que l'on déterminera à l'avance.

### Question 4

Le deuxième jeu de données fourni est un ensemble de discours pré-électoraux de Trump. Le but est d'apprendre un RNN qui permet de engendrer un discours à la Trump.

Le code pour le nettoyage du texte (enlever les caractères accentués et non usuels) et la transformation d'une chaîne de caractères en liste d'index vous est fourni dans le squelette.